## Adobe Photoshop 7.0 Video Tutorial In Hindi Download |LINK|

Installing the software is easy, and you can do it with the steps provided. You can choose not to pay for the software, or you can download it cracked. If you crack it, it needs to be patched before you can use it. Once it is patched, you should be able to use the software. Remember that cracking software is illegal and you should proceed with caution. You must have a good reason for cracking software, such as breaking copy protection or playing around with the software by going to the Adobe website. Once the download is complete, open the file, and follow the instructions to install it. Once the installation is complete, you need to crack it by using a keygen, or you can crack it by downloading an illegal copy. If you crack the software by using a keygen, it will generate a serial number for you. This serial number is valid and will allow you to use the software. To crack the software by downloading an illegal copy, you need to download a keygen, crack it, and then patch the software. Once the keygen and patching process is complete, you should be able to use the software.

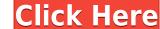

You can switch to a view of the image made up of a series of RGB, BGR, or BGR-alpha channels, and a gray value channel. This is a very useful feature and enables you to translate or get a greater idea of what the image is made up of. The only problem with the 5.2 update is that, while it does retain the speed of 5.0, it is not as quick as the previous update. It seems to take more time to import than in the past. The speedpainter is not really as fast as in the previous version, but it is not as fast as the first release. If you make changes to large areas, it tends to create many, many separate files, and then the program takes longer than usual to merge these files into one. The new features in an Update are always wished for the option to save only the metadata from selected images. Adobe does this in 5.2. It's a bonus! The buttons on the right are often the default, but the old ones do come in sharp and clear with some color inversion. You can customize button positions and sizes. The new scrollbar will reduce text size to fit on the screen. Changes to the tools in Photoshop Elements X would be described as so. The new Command Interface is much easier to use than the old version. The menus however are different from the previous version. And I have found a number of changes that are quite welcome in features I did not have time to explore. Starting for example with batch processing. In the old version of Photoshop, it's possible to select a range of images and be given the option to batch process, organize, or purge those images.

## Download free Adobe Photoshop CC 2015 Version 17Torrent (Activation Code) With Full Keygen 64 Bits 2023

The Features are the most powerful tools in PhotoShop that comes with Adobe software and gives you more choices than plain think tools. The features are the most powerful tools in PhotoShop that comes with Adobe software and options include:

- The layer styles (e.g. drop shadows, bevel, etc.),
- The text (e.g. editing the text, creating custom paragraph styles, etc.)
- The layer and selection masks (e.g. hide and show individual layers, etc.)
- The vector guides (e.g. the smart guides, anchored guides, offset guides, etc.)"
- The 3D tools (e.g. the 3D camera and the 3D shape tools)

The Artboards, in Photoshop, is probably the most power mechanism for creating content. It allows you to divide a closed path (object) into multiple layers with the objective of duplicating and modifying certain elements with a predefined view. The Artboards is best used for working out the design or structure of a certain object. Adobe Photoshop also allows for three different view modes: Border, Fill, and Stack. You can crop, resize, reposition, and/or straighten the image accordingly. Alternately, you can use the crop tool to cut out a certain portion of the image. If you resize and reposition the image, it affects the rest of the design. If your content is planned accordingly, it is best and most convenient to add a custom keyframe. Similar to the action tool in Illustrator, Photoshop uses the keyframe tool to store custom keyframes that are assigned to certain actions and can be dragged to the position to execute the action at the time when you need it. The next chapter will demonstrate a few of the keyframe techniques. e3d0a04c9c

You'll find the basics of retouching, creating, and editing images easily, and all of the Adobe Photoshop features are accessible to you. You'll get great expertise for some of the most popular amateur editing tasks, such as image enhancement, including cropping, resizing, sharpening, removing dust, and more. You'll also get a comprehensive menu of all the Photoshop features in a way that makes it easy to understand. "LearnPhotoshop" is a collection of tutorials aimed at beginners. It's a DVD course which features step-by-step sorted tutorials comprising of hours of quick and easy-to-follow short instructional videos. You will learn all the essential Photoshop of hours of quick and easy-to-follow short instructional videos. You will learn all the essential Photoshop components that you need to know to get started. Some of the topics include: layers, how to edit images, typography, colour theory, how to paint, and how to add filters, effects, frames, and more. Read this book if you want to learn about the powerful features that make the Photoshop CS6 software a best-selling product. This Creative Suite of tools includes professional tools to enhance your photographs, create and work with complex digital media, and perform tasks on your entire image so it can be manipulated, combined, and processed in ways that were previously available only on a separate and new third-party software application. You will need a copy of Photoshop Creative Cloud. Photoshop for beginners is a good book to learn about all the powerful features of the software.

digital painting in photoshop tutorial free download photoshop tutorial in hindi video free download photoshop tutorial in tamil video free download photoshop tutorial in tamil video free download photoshop tutorial in tamil pdf free download photoshop tutorial in tamil pdf free download photoshop tutorial in hindi free download photoshop tutorial in hindi free do

Adobe Photoshop CC 2019 is available in two editions; The entry level starter version is available for \$5, and the standard version costs \$20. It comes with smart features, and you can extend it to a further five users for \$10 a month. Adobe Photoshop Elements is a streamlined version of the full-fledged Photoshop and offers a range of features to edit images, from filter effects to retouch. For the editing process alone, for that you need to pay for the software. The Elements uses smart tools which research existing images and directs you towards the best options automatically. You can quick save your work directly into Lightroom with the new integration with Adobe Lightroom CC. The best thing about this integration is that once the conversion is complete, you can continue editing and save as usual. To check it out just head to the Preferences tab and hit the New Import button. You can also use Lightroom to edit and save Photoshop files directly. Whether you're just starting out your design career or looking for your next challenge, Photoshop and the features in it will provide the guidance and tools you need to succeed. This book will not only teach you all the ins and outs of Photoshop, but will also provide building blocks so you can create art to impress a crowd of all sizes. You may think that Photoshop is just a graphic editing technology—but it's so much more! Through this book, you'll also learn the fundamentals of drawing and the ins and outs of design elements, and scale and lay up realistic textures. Within this book, you'll discover how to use the various tools in Photoshop to create various effects to achieve a variety of creative outcomes.

Whether you use Photoshop as a standalone application or combine it with InDesign to create a complete printed design, the software allows you to create a variety of PDF files. This versatility and the added tools make Photoshop a highly desirable tool for graphic designers. Physically demanding photo editing jobs—like editing in high dynamic range (HDR) mode and high-saturation colors—are much easier with Photoshop. Although Adobe Photoshop may not be the ideal tool for creating these types of large-scale, high-end photos, it does fine for straightening and resizing your images. Photoshop also has additional tools for helping you edit your photos. When it comes to advanced video editing, it's no mystery which tool yields the best results. While services like Adobe Premiere are incredible, they're not affordable, and the raw-power output of Premiere is inferior to other professional editing software like Final Cut Pro. All the tools featured in the CC version of Adobe Photoshop allow for extensive personalization, and the hangover of previous version are minimal. The CC version also allows for a streamlined workflow and gives you access to one of the world's most popular video editing tools. If you frequently travel, preview photos on the go or edit photos displayed on the web, Photoshop CC will work well for you. Thanks to the app's mobile integration, you'll be able to update them on the go with the push of a button. Photoshop features, and the suite includes not just a photo-editing tool; it also includes a photo organizer, an image browser, and image-conversion tools. In addition to the long list of Photoshop features, the software incorporates some powerful smart enhancements that can help you produce photos that come out perfect every time.

https://soundcloud.com/lujoslaftyc/final-destination-6-online-subtitrat-in-romana
https://soundcloud.com/artemc30n/architecture-portfolio-template-free-download
https://soundcloud.com/exinmicho1984/uploadsnack-yahn2r-password
https://soundcloud.com/guemeenhighmi1988/driver-r004m
https://soundcloud.com/tesulsoten1973/ultimate-facebook-hacker-v351-free-download-torrent
https://soundcloud.com/merijefrfd/deezer-premium-plus-activation-code
https://soundcloud.com/juricabujara1/clave-para-activar-windows-8-single-language-build-9200-activator
https://soundcloud.com/goesuriletch1970/fear-1-crack-only
https://soundcloud.com/ruslanowxv/revit-2019-free-download-keygen-xforce
https://soundcloud.com/denisrjaale/assassins-creed-rogue-v100-trainer-mrantifun
https://soundcloud.com/starkasreipros1977/stellar-repair-for-photo-7002-with-crack-latest

https://soundcloud.com/anwkeksuvaljn/erase-una-vez-el-cuerpo-humano-torrent-espaol

https://soundcloud.com/naejureggang1978/crack-dongle-see-electrical-expert

https://soundcloud.com/mierauforwind1978/cs16cheatsalias

It will really depend on your personal preferences, education level, and needs as to wheter this is a feature you'll feel right for. As we said before, they will be coming to others. However, the big question is --- where will you be using the apps? Do you have an iPhone and version of Photoshop Creative Cloud? Do you have access to a PC? If you do, you'll be able to further benefit from some of the new features. There are some basic functions that Photoshop provides such as selection tools, image resizing, change opacity, and so on. In addition to these basic functions, Photoshop has a lot of different features. Let's go through some of them one by one. The Selection tool is the most important tool in order to select an image or object. In addition to selection, this tool offers functions such as lasso and poly brush sets.

The Lasso tool is used for selection of objects. It is basically a brush with hard lines, in contrast to the poly brush tool which is used to draw, pen, scribble, and so on. It offers most of the capabilities of the poly brush. A clone stamp is a tool that can be used to duplicate an area of the image. The clone or stamp tool is used to create a duplicate of the area being selected that is opened as a selection, allowing you to edit it in later. This tool offers a lot of choices such as single or clone, corner and edge modes, and so on.

The Photoshop lets users remove blur from the images. Blurred photos have high visibility and they only appear on certain lighting conditions. In order to remove blur from an image, the user needs to use the Gaussian Blur command is available at the top of the panel located on the right side of the image. By hitting the Enter key, this command enables users to remove the blur from images, as shown in the figure below. Triangles are mainly seen in the art to offer a 3D look on the scene. The users primarily use the Line tool to create the triangles. The people who have a perfect hand skill to draw the lines, could obtain some innovative designs by combining the strokes of the lines. Lines in Photoshop create the 3D look when users merge two lines into one. This is best done at the point where the line is short and the lines are merged into one. This makes a hole in the 3D shape. The line's function is bright when it is attached with an object. First Line Width in Photoshop is just for the straight lines and the additional option to change the line width is available. Line Width gives the users a selection of straight lines with a precise width. It is also easy to decide the correct width of the line using the tool, as shown in the figure below. While lines are an excellent way of filling the shapes, lines also have the rectangle tool, which is available only in the art section of the Photoshop. For rectangle, the users add a rectangle on the canvas and fill it with a desired color. The artwork has more depth and shape when compared to lines. Users can stretch lines, resize it or enlarge the strokes of the line, as shown in the figure below. Lines have more depth due to the individual strokes that are visible in the figure.